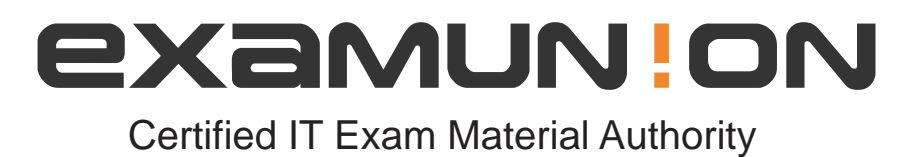

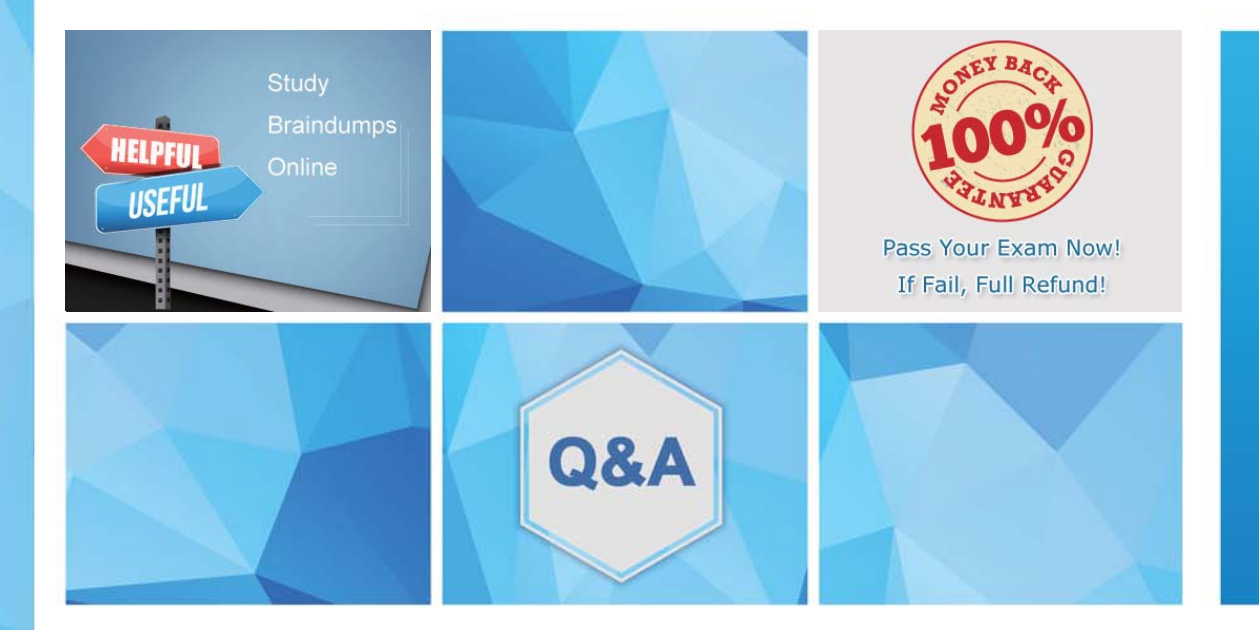

Accurate study guides, High passing rate! We offer free update service for one year! http://www.examunion.com

# **Exam** : **C\_TBI30\_73**

**Title** : : SAP Certified Application Associate - Business Intelligence with SAP BW 7.3 and SAP BI 4.0

## **Version** : DEMO

1.What is a capability in SAP BusinessObjects Analysis, edition for Microsoft Office, PowerPoint?

A.You can use the same filter options as in Analysis for Excel.

- B. You can split long tables across multiple slides.
- C. You can provide a design panel for conditional formatting.
- D. You can perform calculations and axes swapping.

#### **Answer:** B

2.For which purposes can you use the tabs in the Design panel of SAP BusinessObjects Analysis, edition for Microsoft Office? (Choose two)

A.The Components tab, to retrieve information such as filters assigned to single components

- B. The Components tab, to add components such as charts or dropdown boxes to the workbook
- C. The Information tab, to add text information to the workbook by using drag and drop
- D. The Information tab, to display the structure of used elements
- E. The Analysis tab, to define the data that is displayed in the crosstab

#### **Answer:** C, E

3.Which hierarchies are available when you use a BEx Query in SAP BusinessObjects Analysis, edition for Microsoft Office?

A.All hierarchies of the characteristics that you use in the query

- B. The hierarchies that you activated in the query for the characteristics
- C. All hierarchies of the InfoProvider that you use in the query
- D. The hierarchies that you selected when inserting the query into Analysis

### **Answer:** A

4.Where can you save workbooks created with SAP BusinessObjects Analysis, edition for Microsoft Office? (Choose two)

- A.In an Analysis iView in the Enterprise Portal
- B. On your local PC
- C. On the BI platform
- D. On the BW server

**Answer:** B, C

5.Which of the following functions is included in SAP BusinessObjects Analysis, edition for Microsoft Office?

- A.Migrate a BEx Analyzer Workbook.
- B. Create a Report-Report-Interface.
- C. Define a filter by measure.
- D. Save a variant to the BW server.

#### **Answer:** C